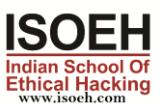

# Linux 8.0 (RHEL) Syllabus

# **Module 1: Identifying Linux as an Operating System 2 Hours - 4 Topics**

- **Introducing the Linux Operating System(Day 1)**
- **UIdentifying Linux Architecture (Day 1)**
- **Initiating and Termination a Linux Sessions (Day 1)**
- **Installation of Centos7 and Ubuntu LTS 20 (Day 1)**
- **Archive, compress, unpack, and uncompress files using tar, star, gzip, and bzip2 (Day 1)**

# **Module 2: Identifying the Basics of Linux 2 Hours - 4 Topics**

- **Identifying the Linux File system (Day 2)**
- **Identifying Directory Command in Linux (Day 2)**
- **Identifying Common File Commands (Day 2)**
- **File and Directory Permission (Day 2)**

# **Module 3: Identifying Linux Test Editor 2 Hours - 4 Topics**

- **Identifying Different Types of Test Editors in Linux (Day 3)**
- **Explaining the VIM Text Editors (Day 3)**
- **Explaining the Nano command (Day 3)**
- **How many Types of User accounts and Permission types user? (Day 3)**

### **Module 4: Standard Device Files, Filters and Pipes 2 Hours - 4 Topics**

- **Standard Device Files (Day 4)**
- **Redirecting Input or Output (Day 4)**
- **Using Filters (Day 4)**
- **Using Pipes (Day 4)**

### **Module 5: Disk Partition 2 Hours - 4 Topics**

- **What is fdisk Partitions? (Day 5)**
- **Types of disk partition and file types on Linux machine (Day 5)**
- **What is LVM Partition? (Day 5)**
- **5.6 Configure Hard disk partition and LVM on running Linux machine (Day 5)**

# **Module 6: Remote Access Management 2 Hours - 3 Topics**

- **How many types of Remote access service and discuss on it (Day 6)**
- **What are SSH and Rsync service and configure on machine? (Day 6)**
- **How to take backup from scp command from one machine to another machine? (Day 6)**

# **Module 7: Basic Shell Scripting in Linux 2 Hours - 3 Topics**

- **Introducing of the shell (Day 7)**
- **Identifying Tyes of Shells (Day 7)**
- **Creating Shell Scripts in Linux (Day 7)**

# **Module 8: Creating Advanced Shell Scripting 2 Hours - 3 Topics**

- **Using Command Substitutions (Day 8)**
- **Using Programming Constructs in Shell Scripts (Day 8)**
- **Handling Parameters in Shell Scripts (Day 8)**

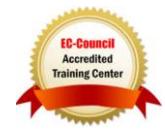

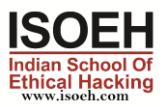

# **Module 9: Working with Linux Utilities 2 Hours - 3 Topics**

- **The file Compressions Utilties (Day 9)**
- **Identifying of chatting Utilities (Day 9)**
- **Scheduling task (Crontab or cron job (Day 9)**

# **Module 10: NFS and SMB 2 Hours - 4 Topics**

- **What is NFS and describe on it? (Day 10)**
- **Configure NFS file system on machine? (Day 10)**
- **What is SMB and describe on it? (Day 10)**
- **Configure SMB on windows and Linux machine? (Day 10)**

# **Module 11: Managing Files and Processes 2 Hours - 4 Topics**

- **Locating file (Day 11)**
- **Working with multiple files (Day 11)**
- **Comparing Files in Linux (Day 11)**
- **Identifying the Linux Process (Day 11)**

# **Module 12: Configure Apache Server and LAMPS server 2 Hours - 4 Topics**

- **What is Apache Server and Discuss on it? (Day 12)**
- **Configure Apache Server of machine (Day 12)**
- **Discuss on LAMP server? (Day 12)**
- **Configure LAMP server of machine? (Day 12)**

# **Module 13: Introduction on Docker 2 Hours - 4 Topics**

- **What is Docker? (Day 13)**
- **What is docker container? Discuss on it? (Day 13)**
- **What is Docker Swarm? Discuss on it? (Day 13)**
- **Configure Ubuntu Docker Image on Linux machine? (Day 13)**

### **Module 14: Ansible 2 Hours - 3 Topics**

- **What is Ansible and discuss on it? (Day 14)**
- **What are Role, Module, task and Playbook? (Day 14)**
- **Create playbook through YMAL script? (Day 14)**

### **Module 15: Sys Log of Linux 2 Hours - 4 Topics**

- **What log of Linux? (Day 15)**
- **Verify the different types of Log Service (Day 15)**
- **What is Syslog? (Day 15)**
- **Configure the syslog service on Linux machine (Day 15)**